# **SFX** の利用方法

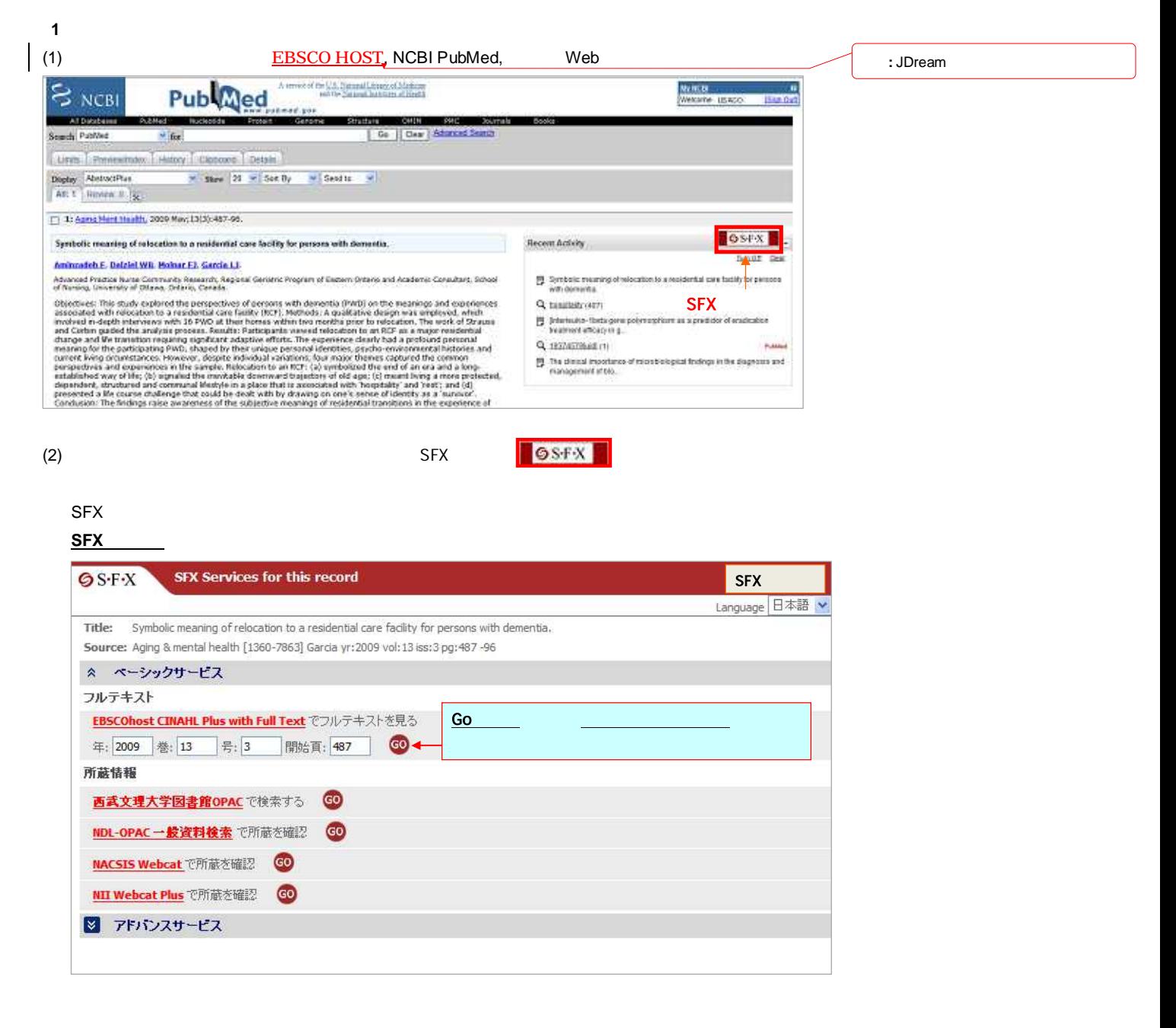

#### 〔**2**〕**SFX** メニューの詳細

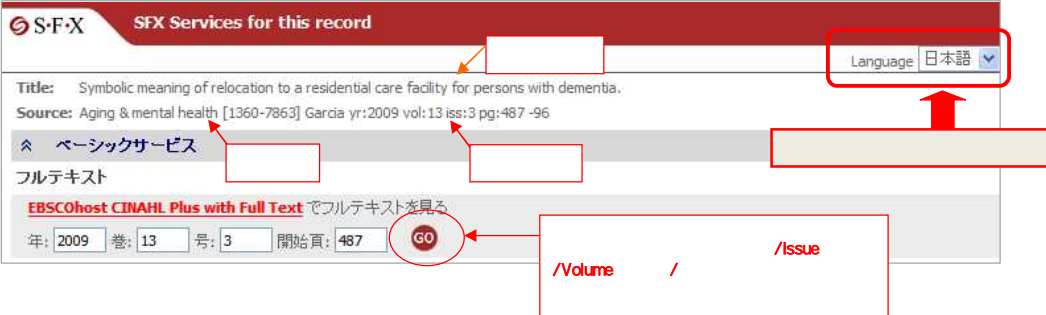

 $DB$ 

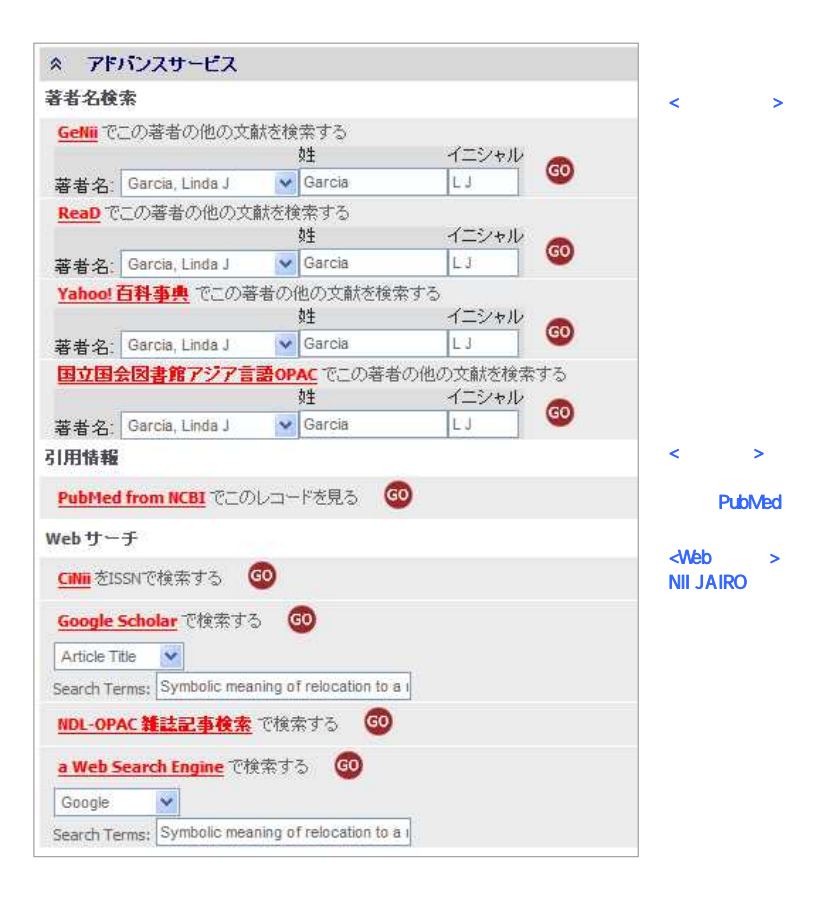

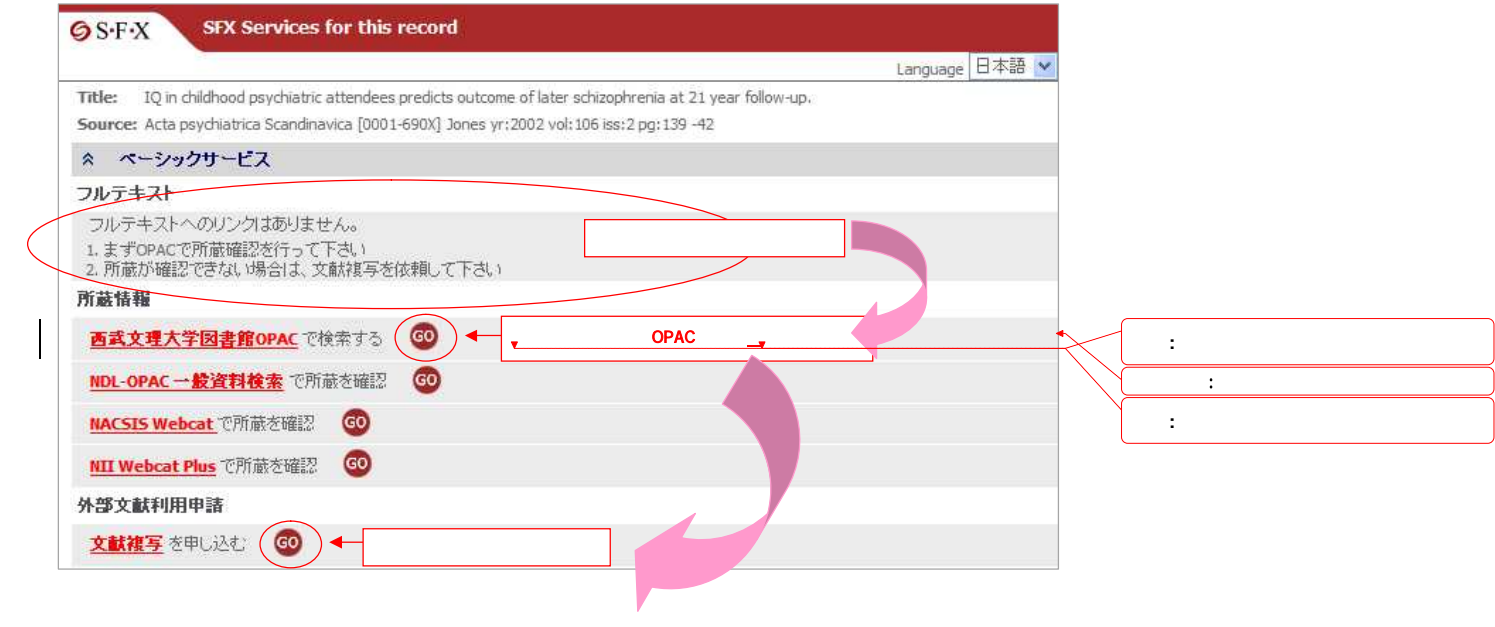

〔**3**〕**SFX** 電子ジャーナルリスト

**SFX** 電子ジャーナルリストではジャーナル名での検索のほか,分野別のリスト表示,提供ベンダー別の

1

SFX BUNRIS 西武文理大学 aunt University of Hospitality 電子ジャーナルを探す (日本語) タイトル カテゴリ 総合検索 CitationLinker 0-9 A B C D E E G H I J K L M N O P Q R S T U V W X Y Z Others **あいうえあかぎくはこさしませたたちつてとなにぬねの** Go はひふへほまみためを立めよらりるれるわその他 **S41-Az:** Nursing ⊙で始まる ○を含む 電子ジャーナルの総数:44 詳細表示に切り替え 2ページ中1ページ目を表示しています。 Title starts with: Kait-Nursi " Nursi - RNABC ジャーナルタイトル 利用可能图始: ペンダー  $<20045 -$ EBSCOhost C2NAHL Plus with Full To Kai Baki [ジャーナルの変遷を見る] 00 EBSCOhost CDIAHL Plus with Full rent  $<$ 1981> - <2007> Nursing 00  $<$ 1999> - <2005> EBSCOhost CDIAH, Plus with Fu Text 00 Nursing administration quarterly  $< 2004$ EBSCOhost CINAH, Plus with Full Text Nursing BC [ジャーナルの変遷を見る]  $0<sup>o</sup>$  $<$ 1999> - <2002> EBSCOhost CINAHL Plus with Full Te Nursing diagnosis (ジャーナルの変遷を見る) 00

> A A GO

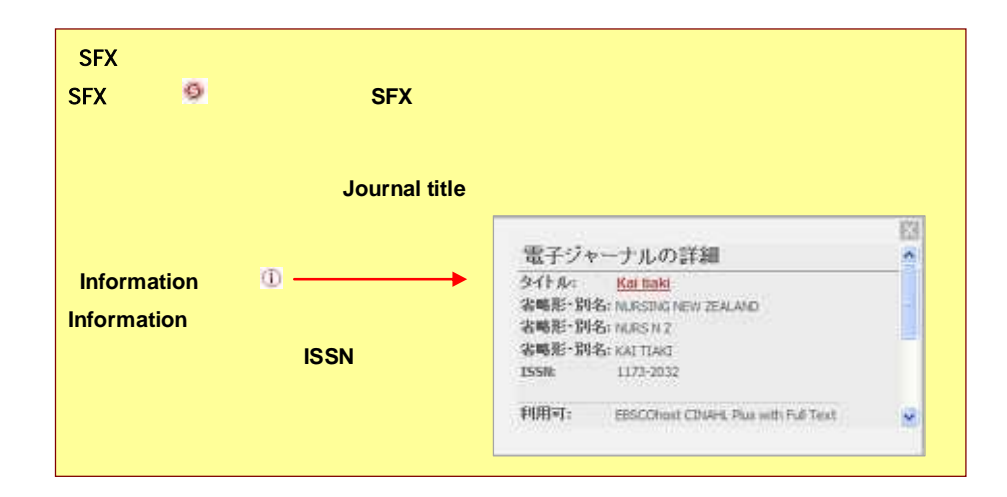

(2)

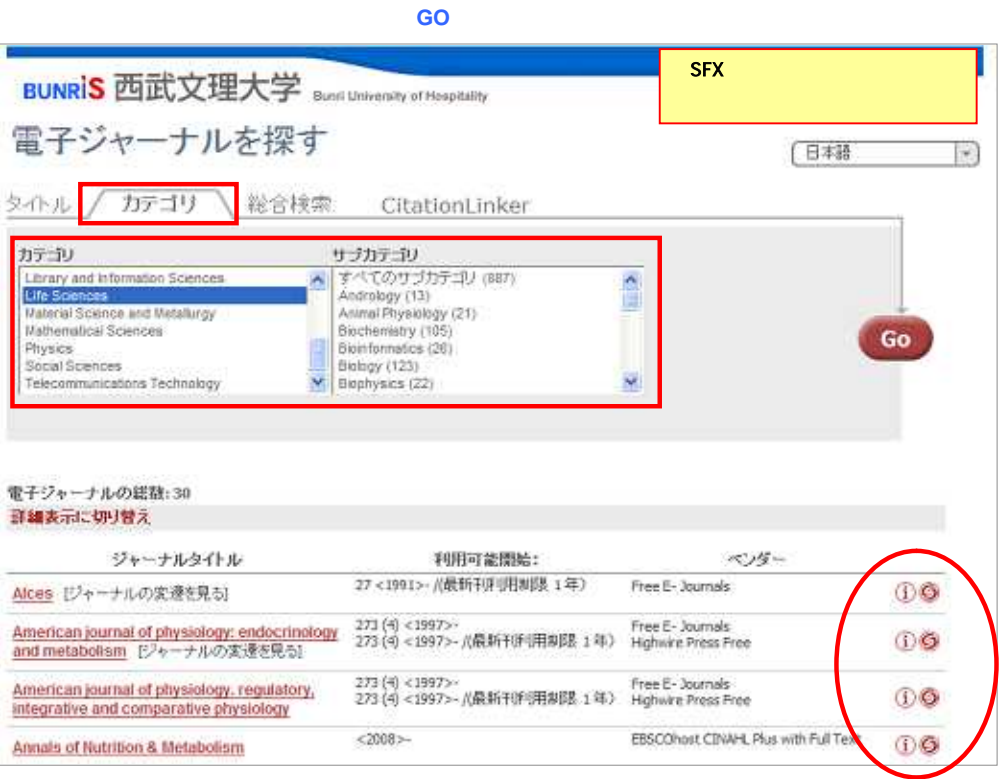

(3) ISSN

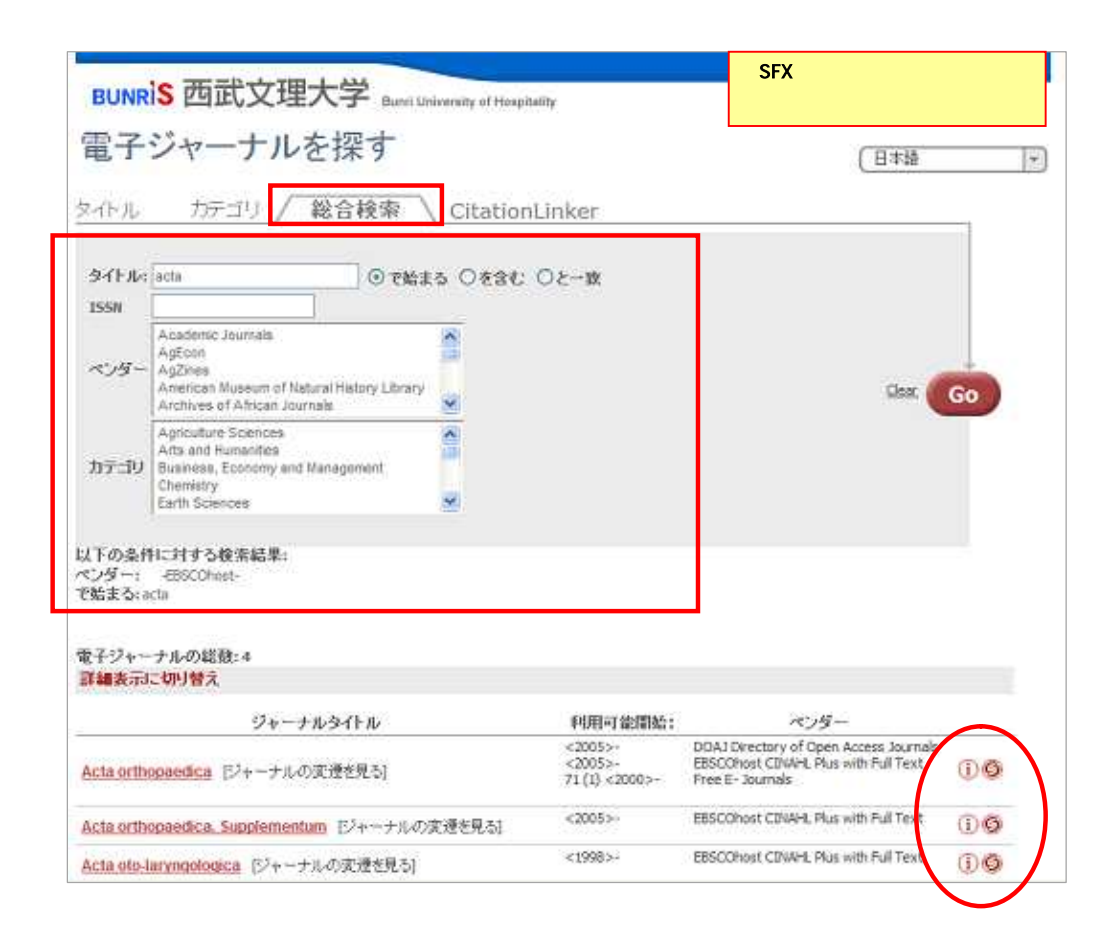

### **4** CitationLinker

**CitationLinker** 

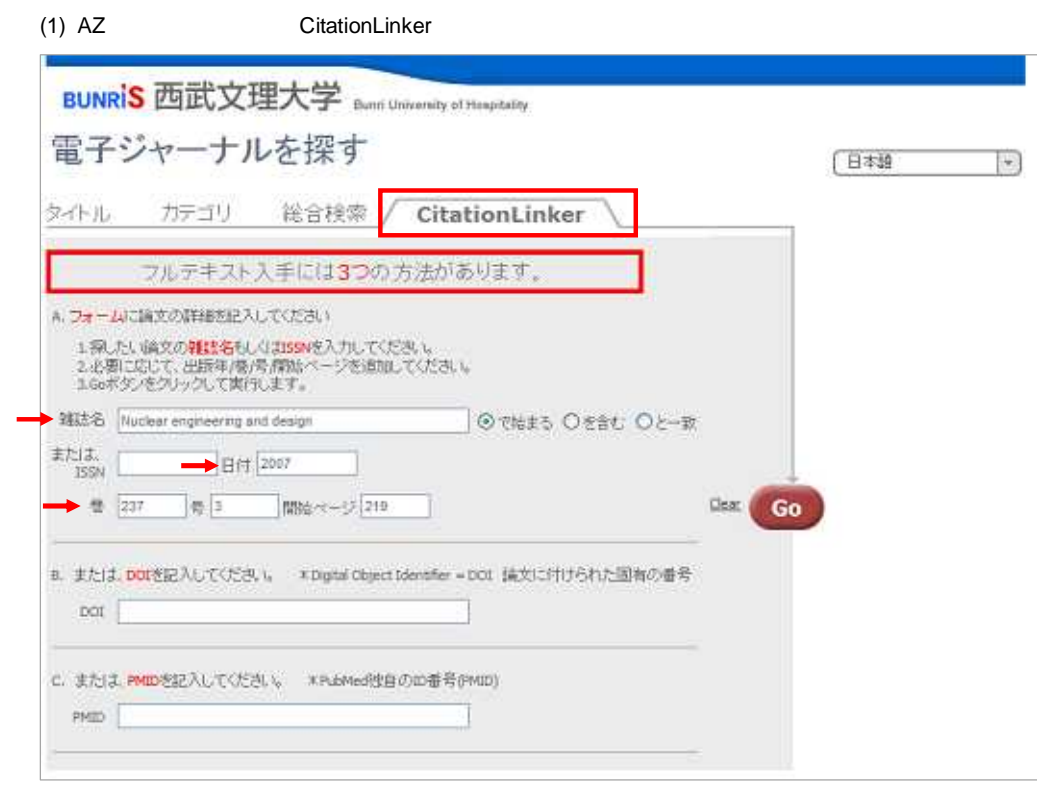

7

(2) SSN

 $\begin{pmatrix} G_0 \end{pmatrix}$ (3) Go (4) SFX

Multiple Object Menu

G

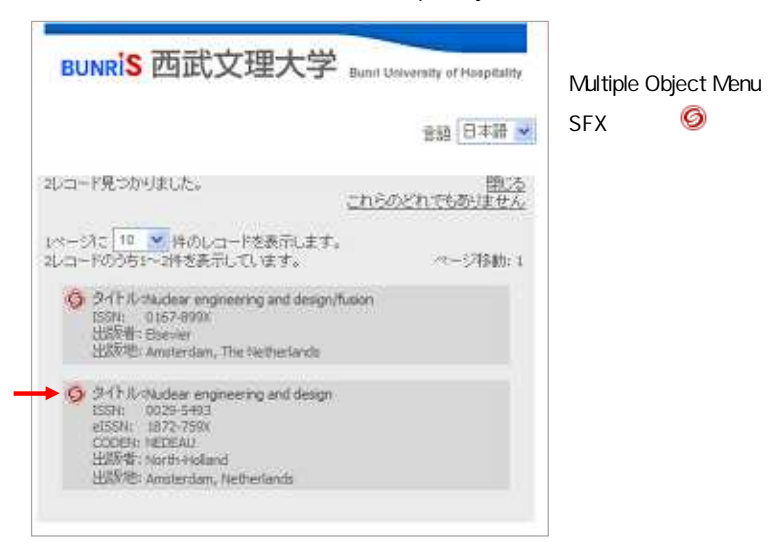

**Multiple Object Menu** 

SFX

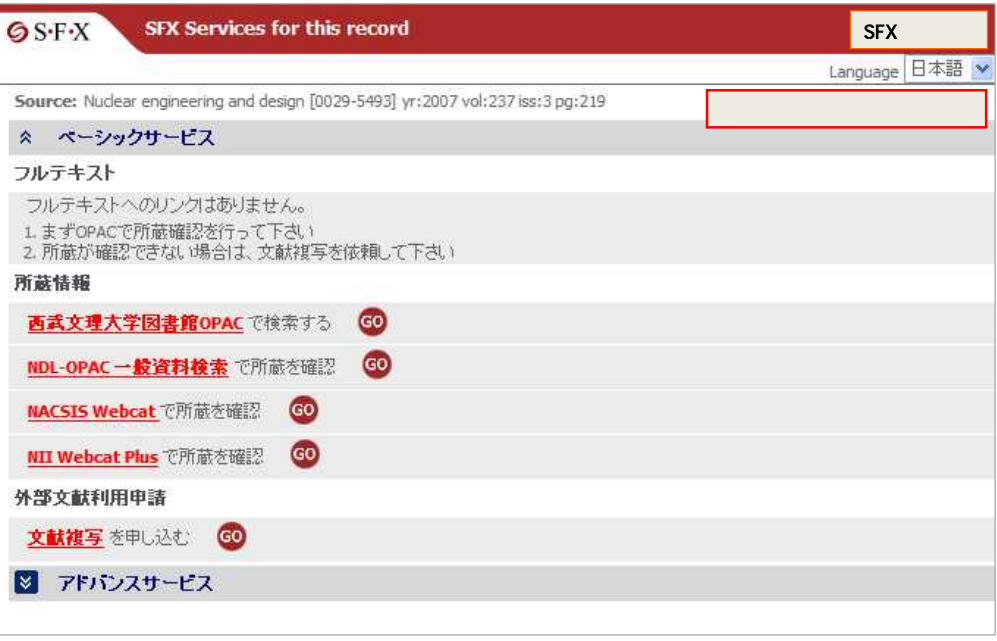

〔**5**〕ジャーナル変遷情報

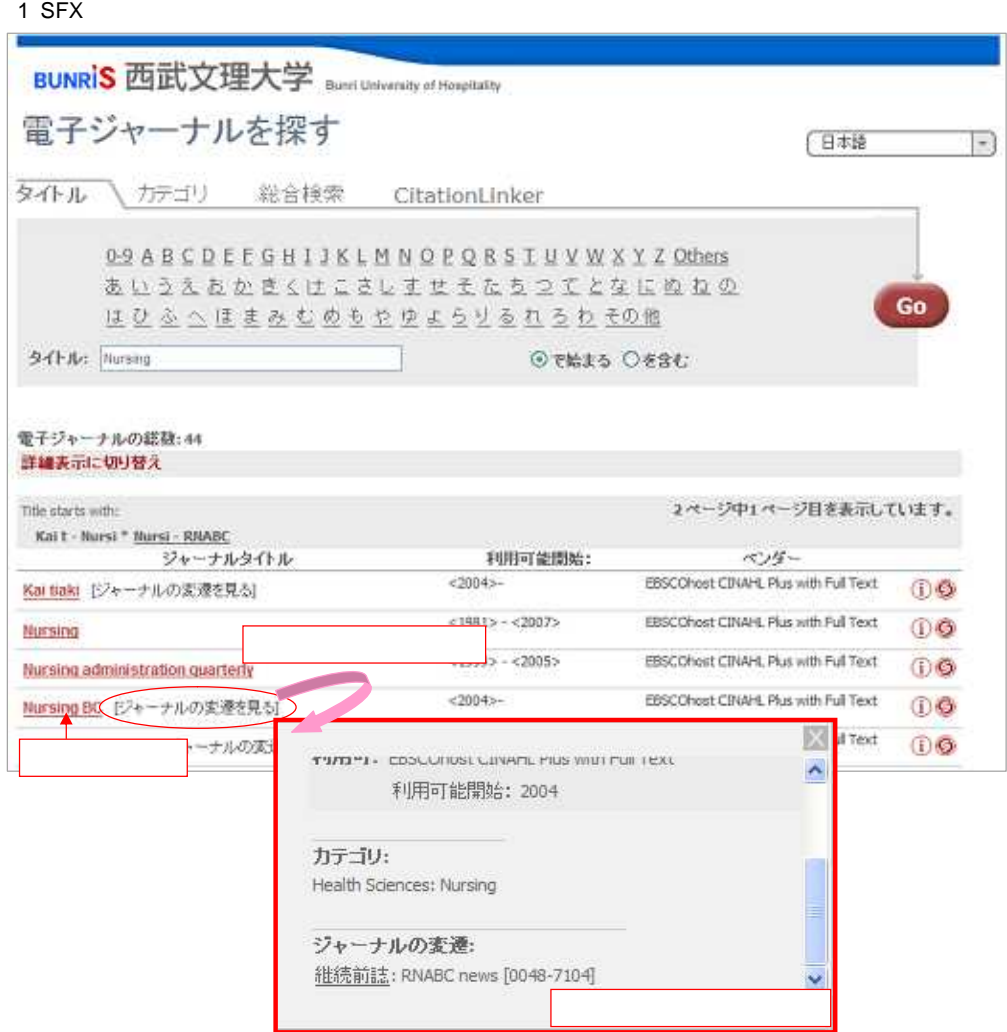

### SFX

# SFX

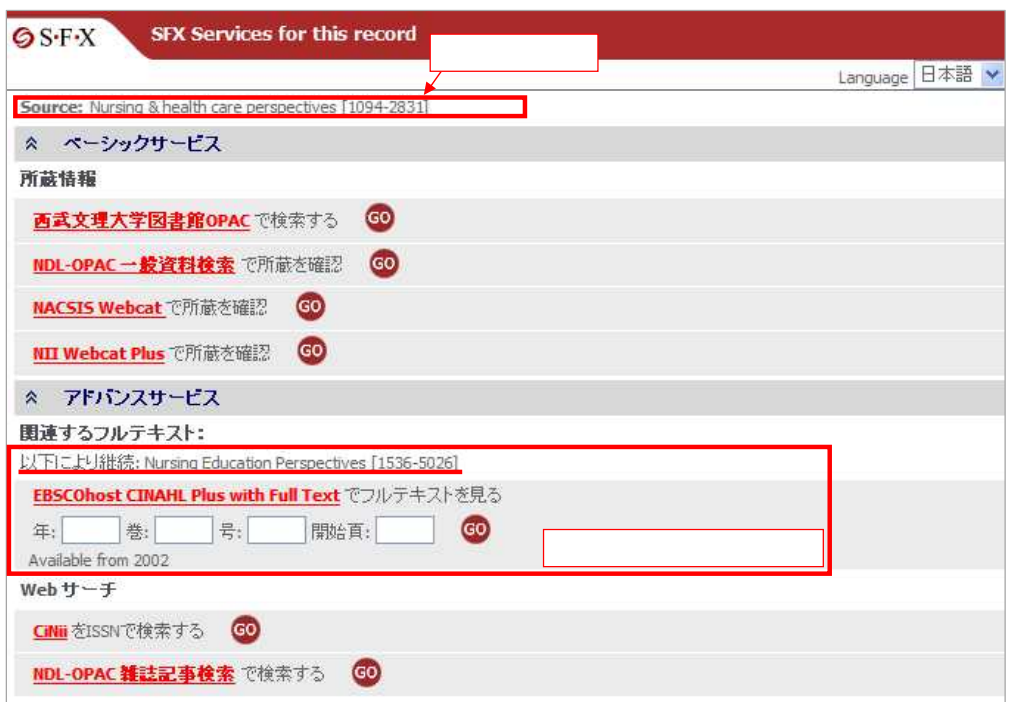

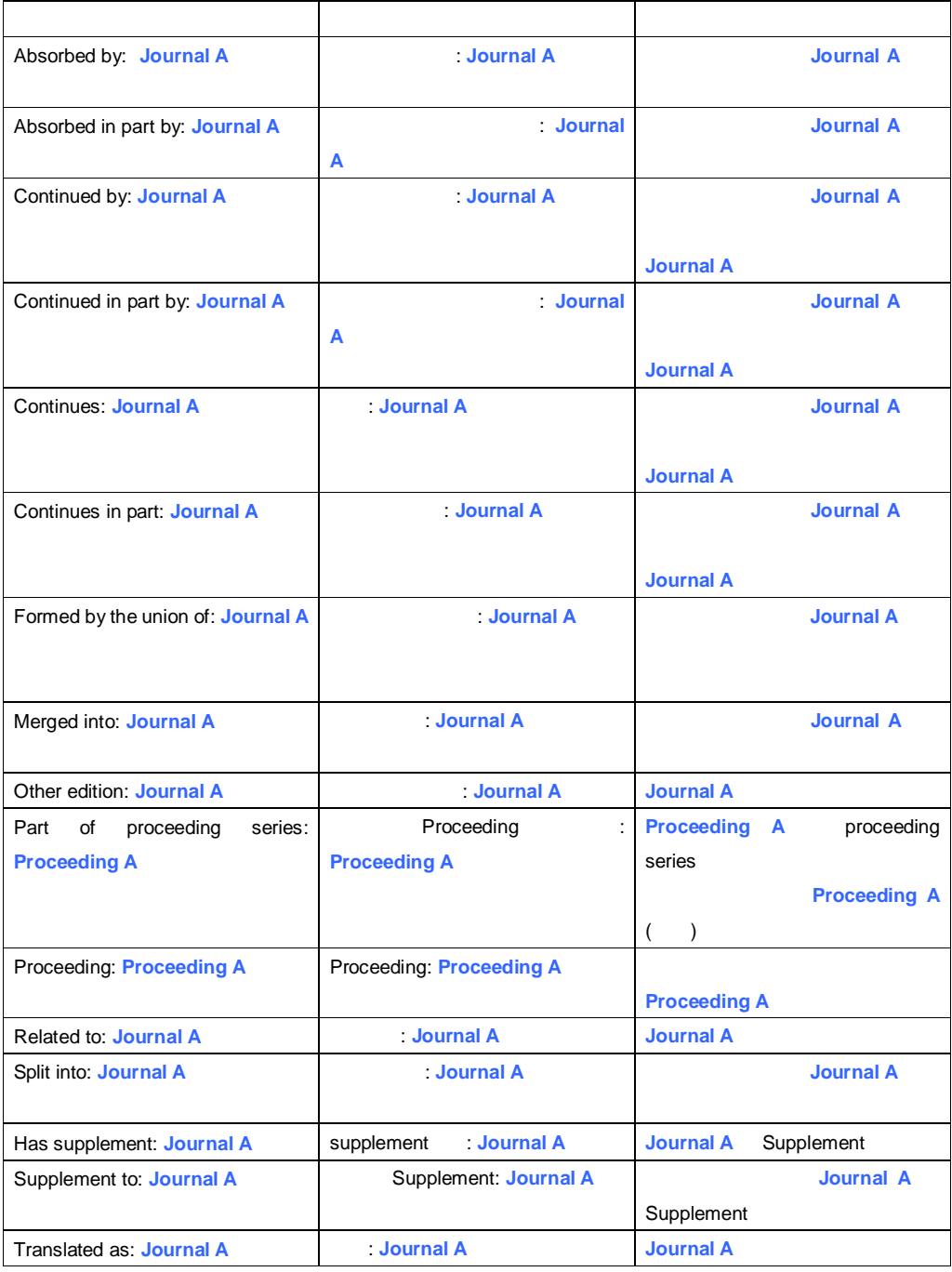